# **Der MapViewer"Arge Donauländer"**

Kurzbeschreibung und Erläuterung der Funktionalitäten der Demo-Version

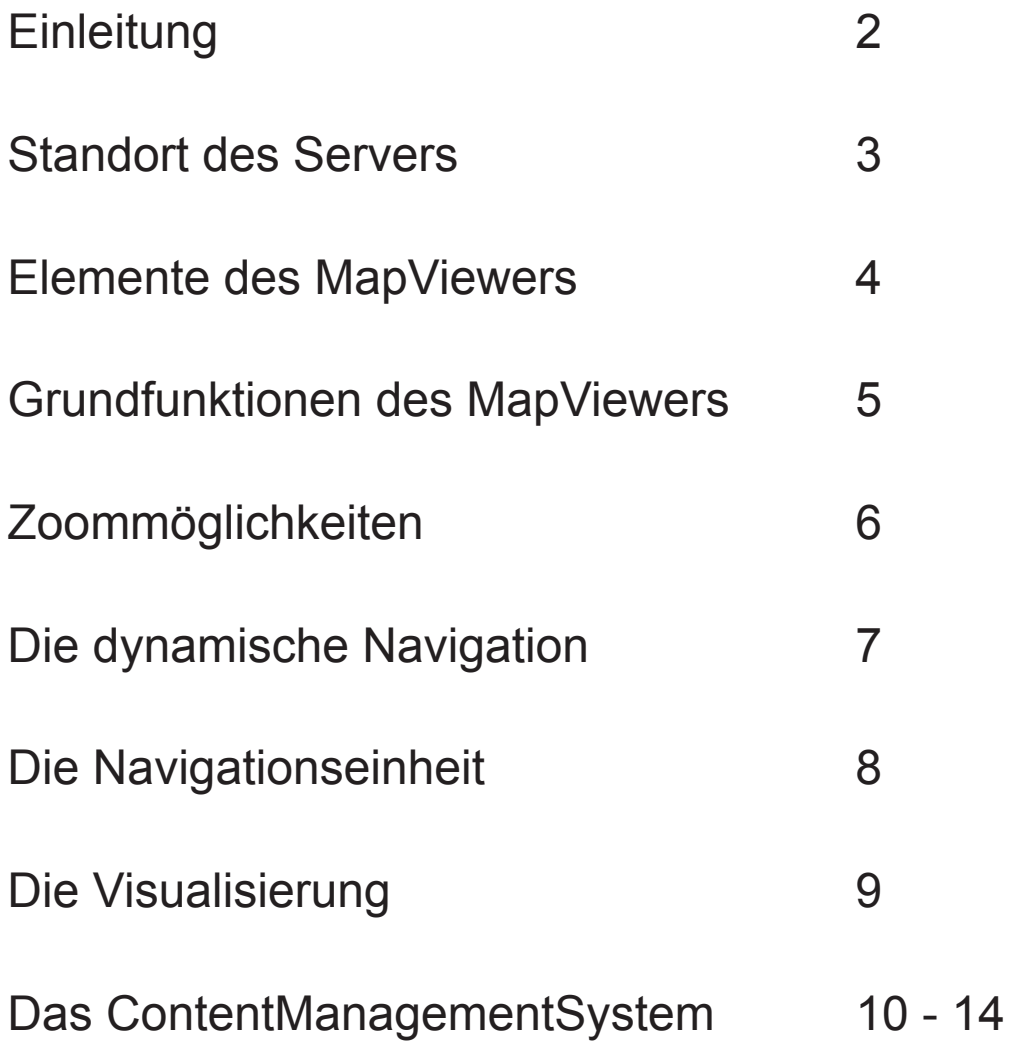

### **Einleitung**

Der MapViewer ist eine Software- Applikation, die es ermöglicht, thematische Informtionen (Content) mit der Kartographie zu verbinden. Es handelt sich hierbei um eine "Server/Client"-Lösung. In der Praxis sieht diese Lösung so aus, dass der User mittels einer Browser-Software (z. B. Netscape oder MS-Internet Explorer) von seinem Rechner mit dem Server kommunizieren kann. Anfragen über bestimmte Objekte (POI's= Point of interests) wie z.B. Kultureinrichtungen an der Donau, werden durch Anklicken von Buttons im MapViewer an den Server gesendet. Der Server versteht die Anfrage und sucht in der Datenbank die gewünschten Informationen heraus und sendet diese zurück an den User.

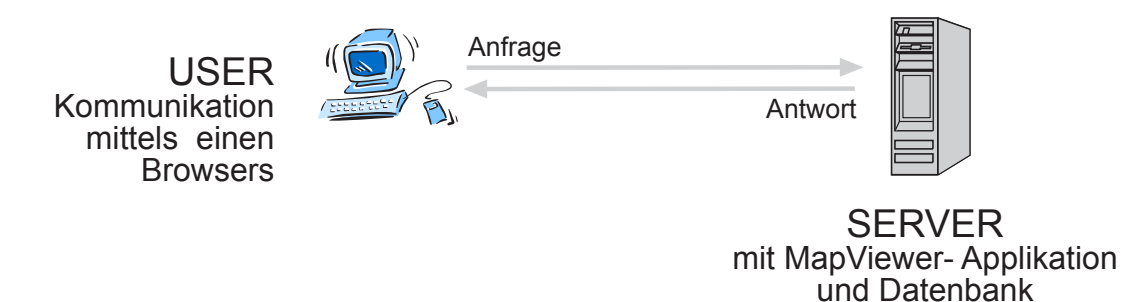

Der MapViewer ist eine sehr flexibele Applikation, die in Java programmiert wird. Die Demo-Version "Arge Donauländer" zeigt eine Realisierungsmöglichkeit der Themendaten mit der Kartographie auf. Der MapViewer kann jederzeit offengebliebene Anforderungen gerecht werden. Soll eine Ausweitung des Themenbereiches erfolgen, so ist auch das möglich. Gleiches gilt für die Veränderung des Seitenlayouts.

 In der Demo-Version wurde die dynamische Navigation eingesetzt, d.h., POI's werden nur dann in der Karte markiert oder mit eine Signatur dargestellt, wenn diese auch vom User angefragt wurden. Die POI's liegen in eeiner abgestimmten Datenbank vor und sind mit einer ID-Nr. (Identifikations-Nummer) gekennzeichnet. Hinter dieser Nummer können sich eine Menge Informatiomnen verbergen: Name, Lage mit Koordinaten, Kurzbeschreibung, Anfahrt, Bild, Bildname, Links etc...). All diese Informationen können im MapViewer visualisiert werden. Siehe dazu auch nachfolgende Seiten, auf denen das Prinzip anhand von Screenshots näher erläutert wird.

Moseover-Effekte unterstützen die Informationsvermittlung, indem Kurzinfos temporär eingeblendet werden - eine Überfrachtung des MapViwers ist so ausgeschlossen.

Ein Drucklayout kann individuell auf die Anforderungen eingerichtet werden, so dass auch hier dem User eine bestmögliche Informationsvermittlung zur Verfügung gestellt wird. Es können Karten (mit Information) bis zur ausgefüllten DIN A4 Seite ausgedruckt werden. Anderseits läßt sich eine DIN A4 Seite gestalten, so das weitere Informtionen aus der Datenbank in eigens vorgesehene Felder eingfügt werden.

#### **Standort des Servers**

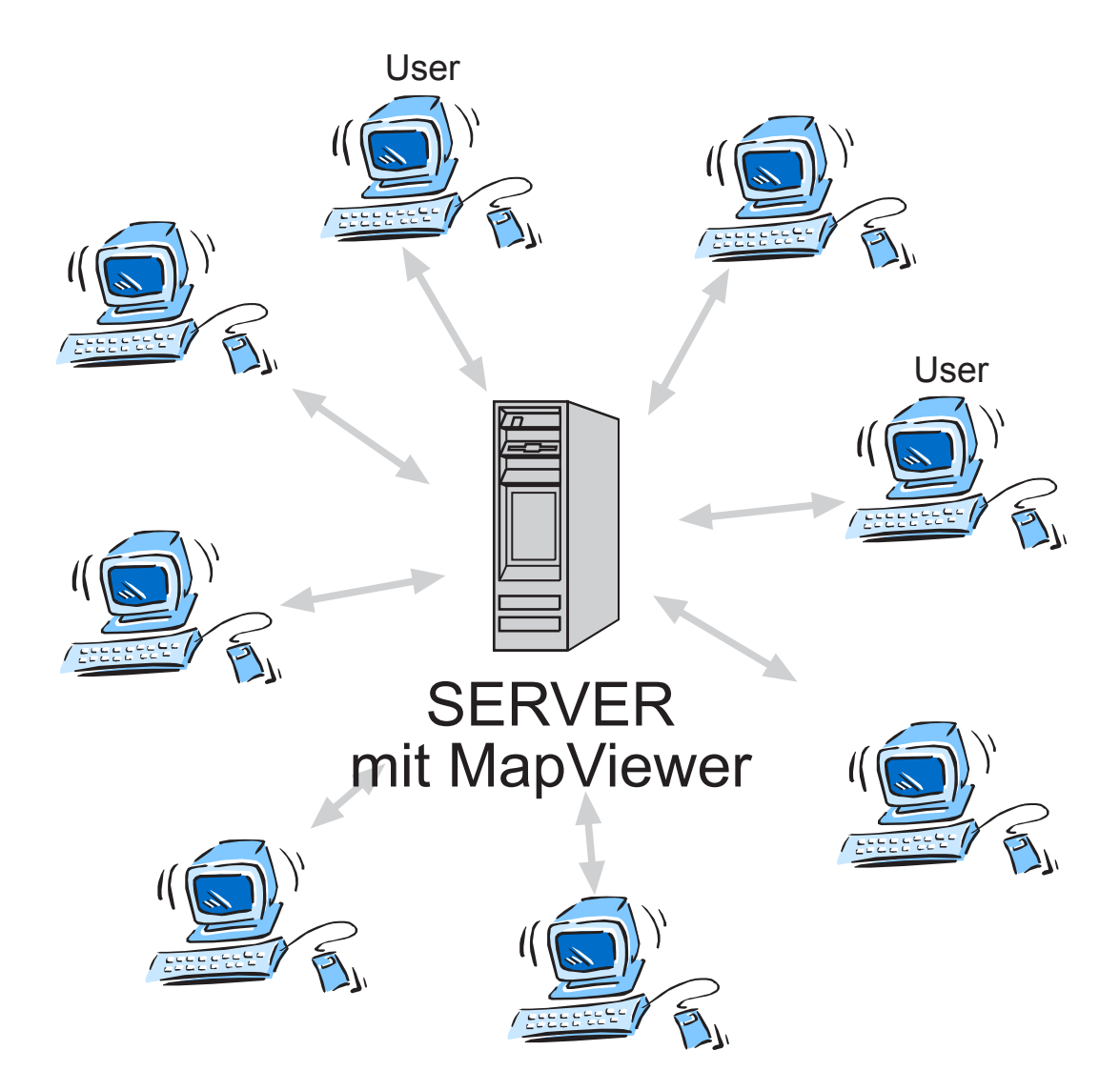

Der Server kann an einem beliebigen Ort stehen und trotzdem wird es ein Bestandteil der Donau-Webseite sein. Neben dem Programm des MapViewers ist dort auch eine zugehörige Datenbank eingerichtet, die alle Kulturobjekte (POI's = Point of interests) nach strenger Struktur verwaltet und auf Anfrage des MapViewers verfügbar macht. Die Anfragen werden letztlich von den Usern, die den MapViewer in ihren Browsers aufgerufen haben, durch Betätigungen der Funktionsbutton gestellt.

#### **Elemente des MapViewers**

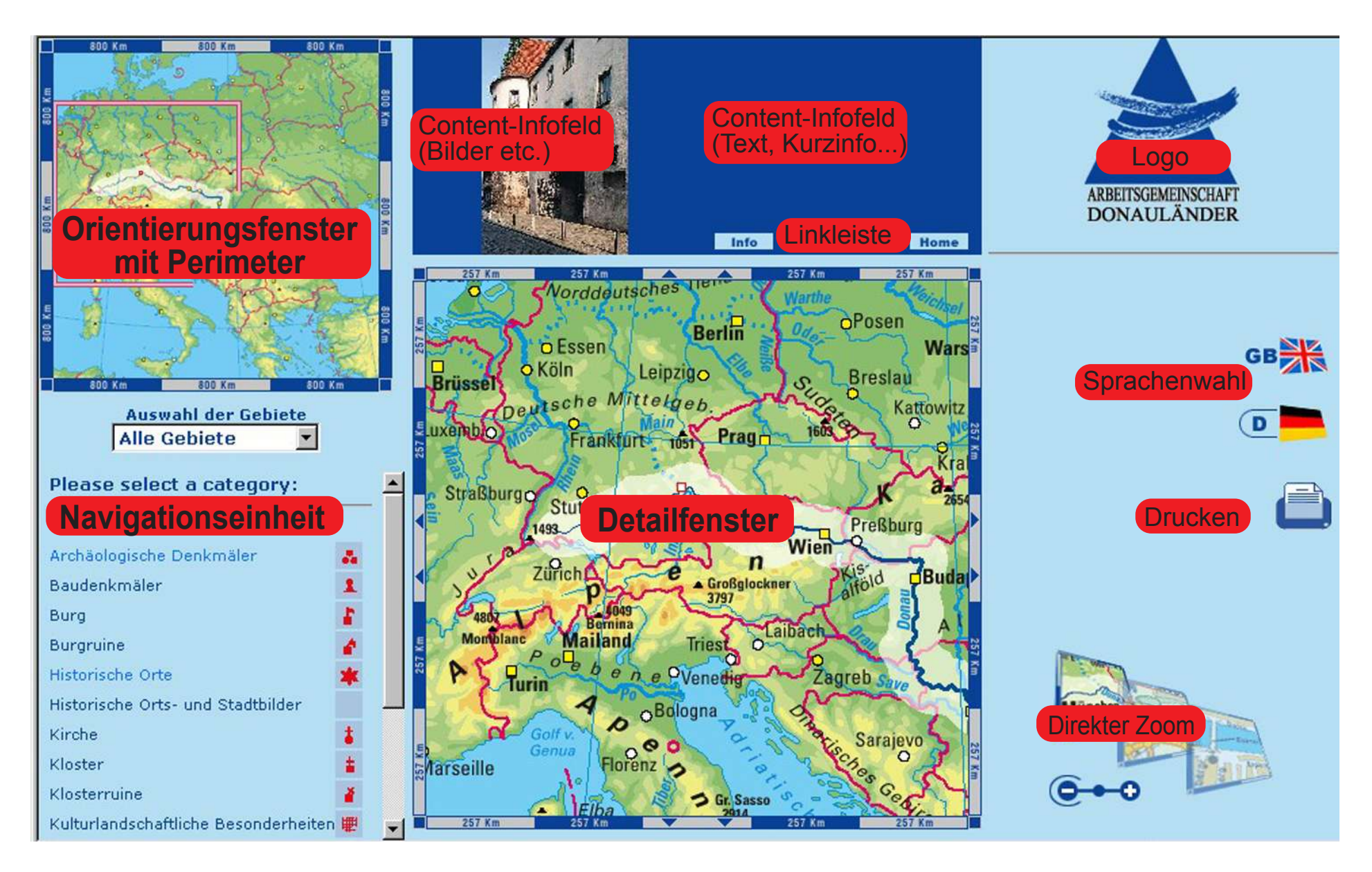

## **Grundfunktionen des MapViewers**

#### Ist kein POI aktiv, werden z.B. Bilder nach dem Zufallsprinzip geschaltet

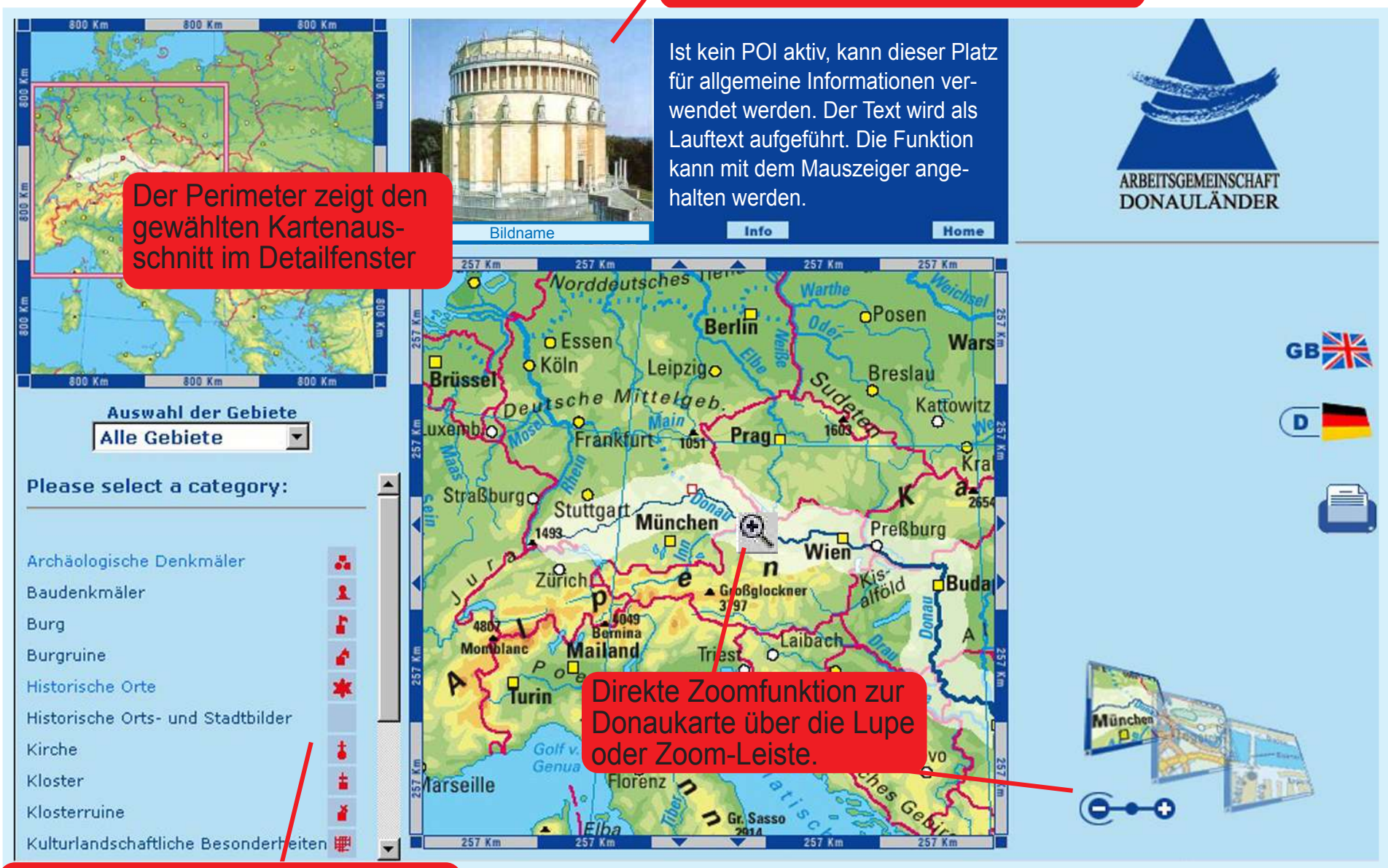

Durch Klick auf ein Thema werden die Symbole in der Karte angezigt

## **Zoombeispiel zur Donaukarte**

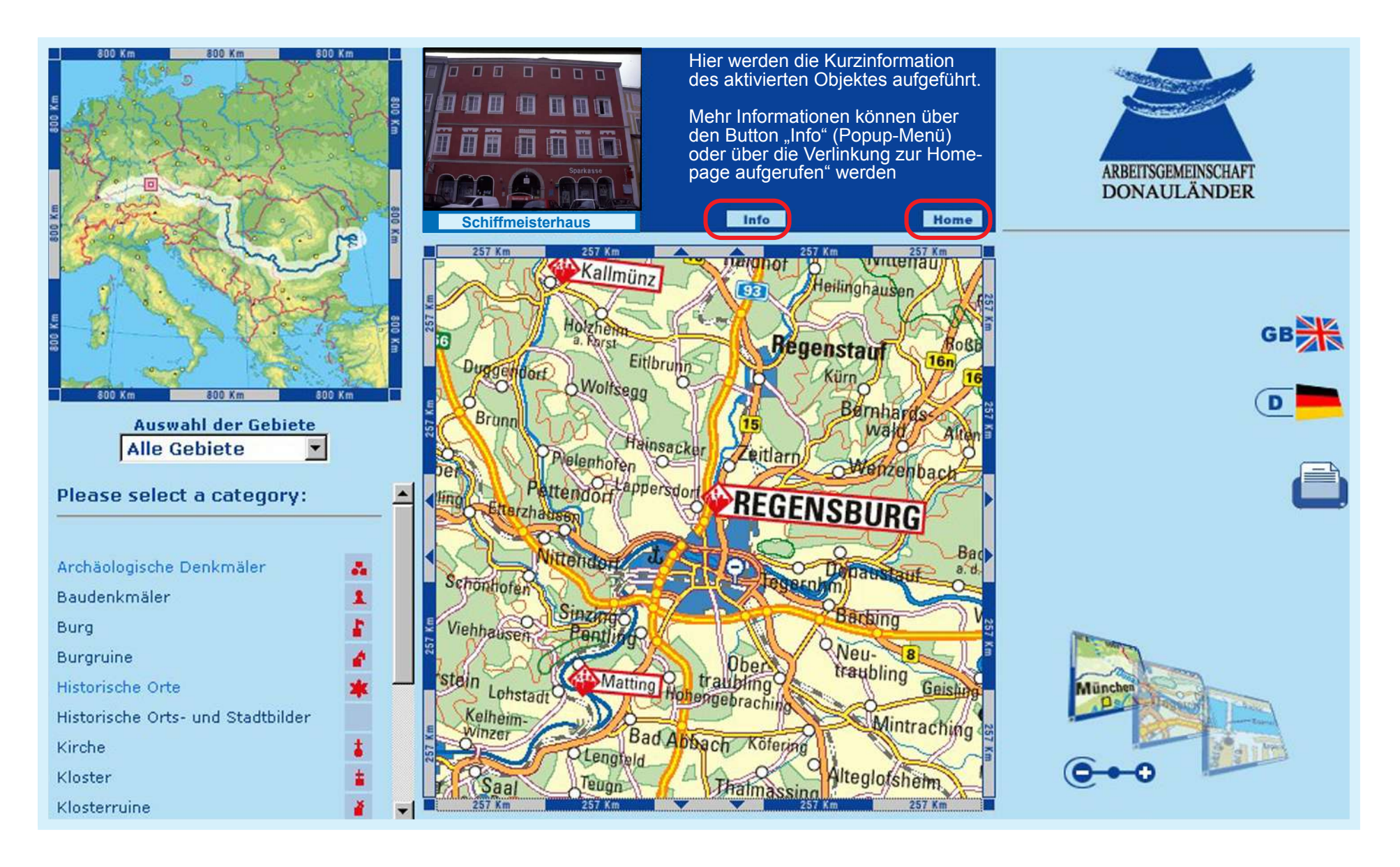

### **Die dynamische Navigation**

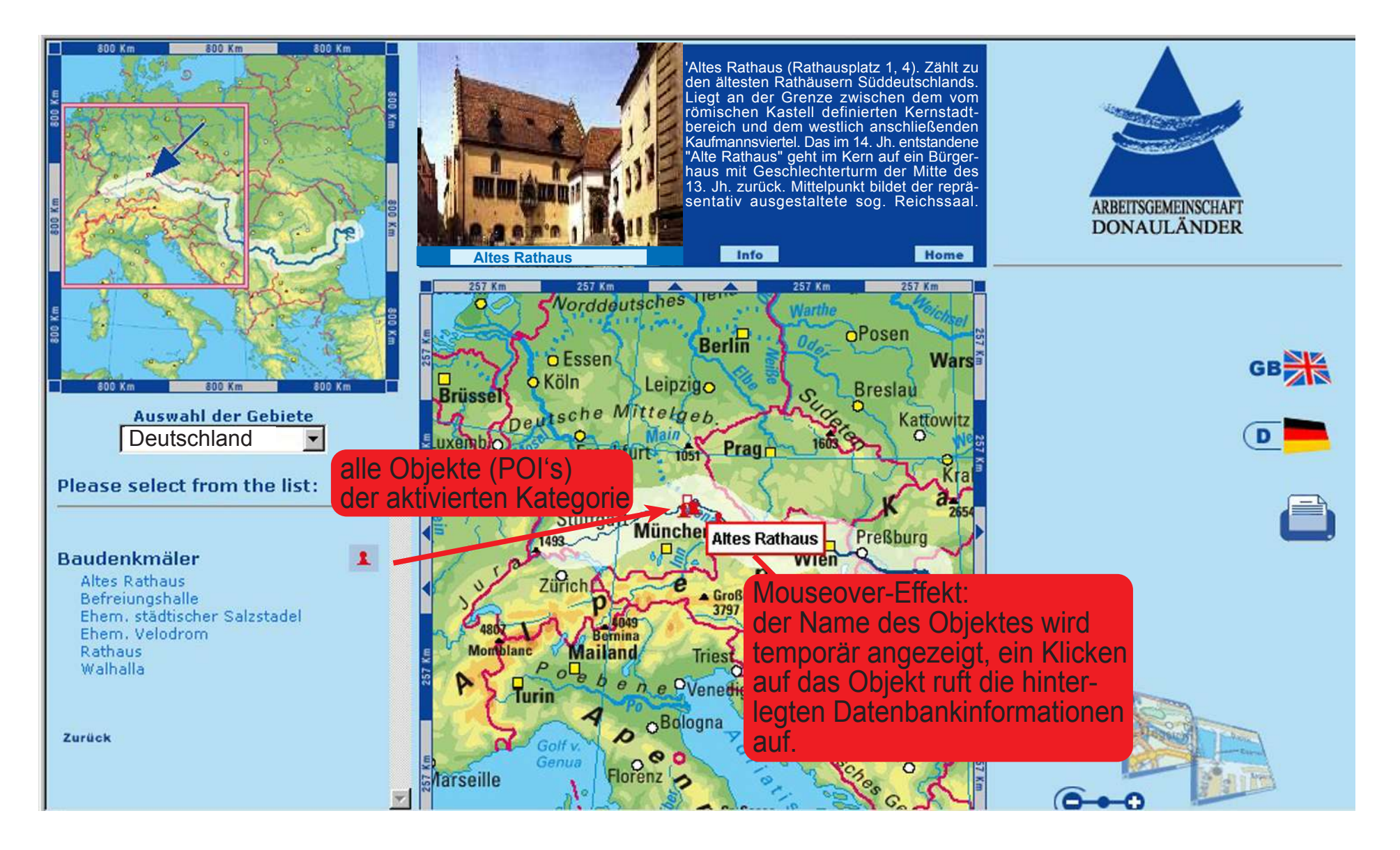

## **Die Navigationseinheit**

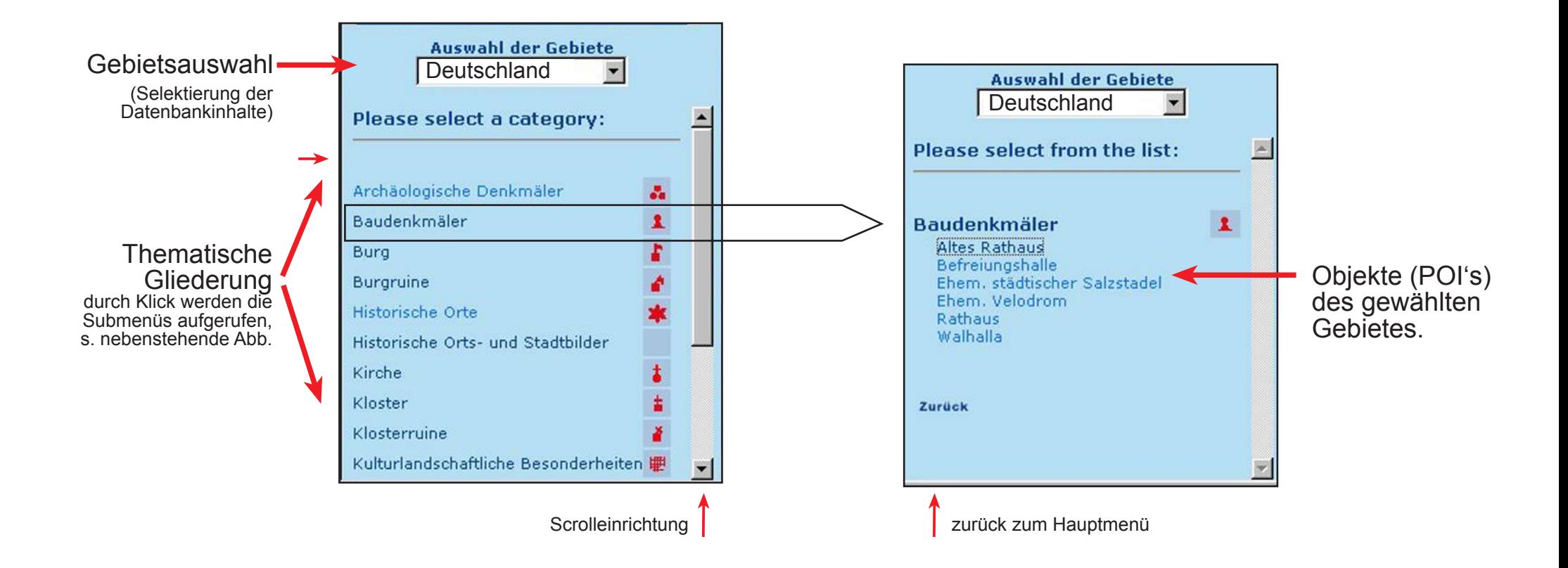

### **Die Visualisierung - Best-Map-Funktion**

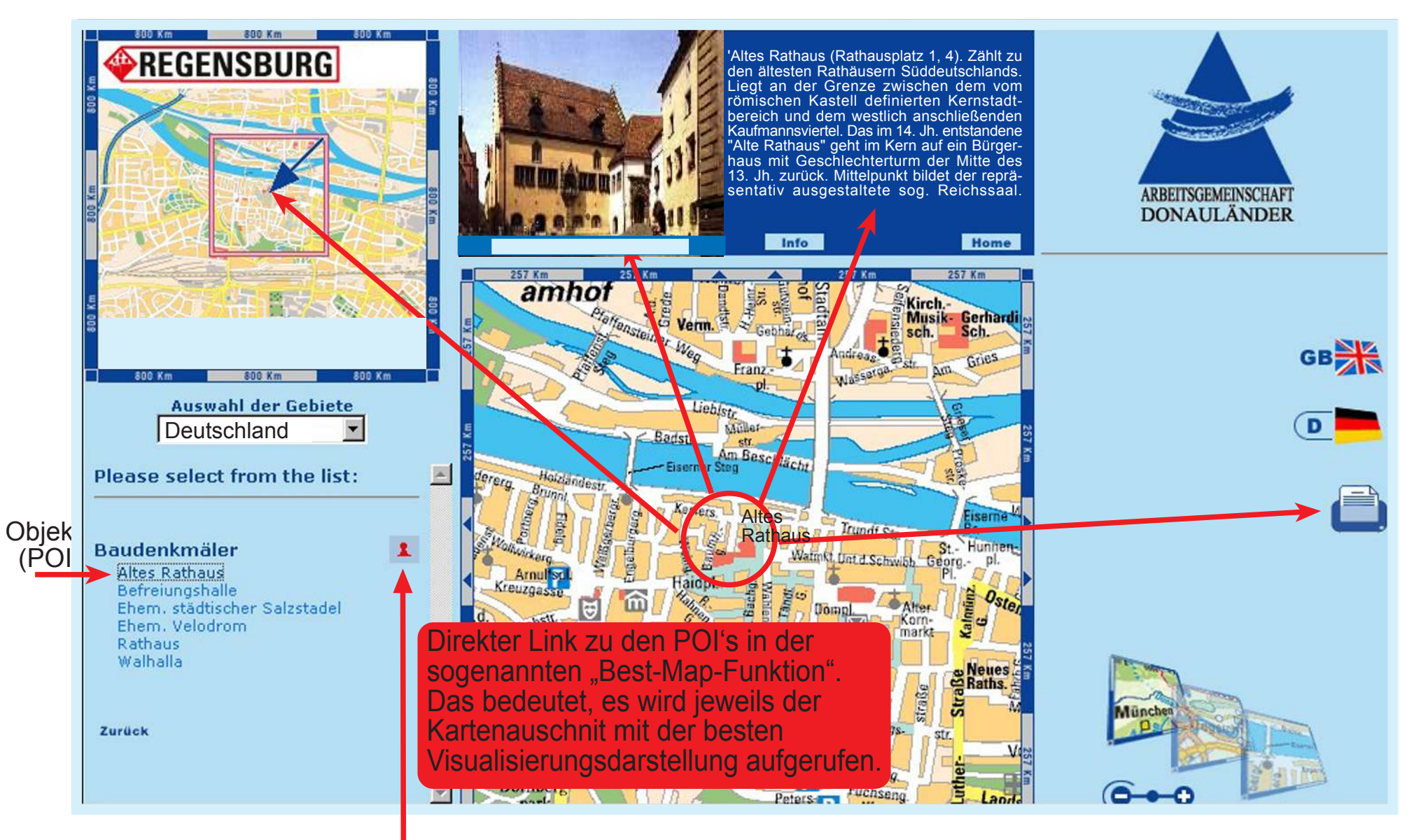

Symbolkategorie